গণপ্ৰজাতন্ত্ৰী বাংলাদেশ সরকার জ্বালানি ও খনিজ সম্পদ বিভাগ বিস্ফোরক পরিদপ্তর সেগুনবাগিচা, ঢাকা-১০০০। www.explosives.gov.bd

नषतः २৮.०৮.००००.००১.०१.७১৪.२० /  $686$ 

orist: 60/20/2026 fax

## নিয়োগ বিজ্ঞপ্তি

বিক্ষোরক পরিদপ্তরের রাজস্ব খাতভূক্ত আট (০৮) ক্যাটাগরীর চৌদ্দটি (১৪টি) শূন্যপদে অস্থায়ী ভিত্তিতে সরাসরি নিয়োগের লক্ষ্যে বাংলাদেশী নাগরিকদের নিকট হতে doexp.teletalk.com.bd sনেকাইট Online-এ আবেদনপত্ৰ আহবান করা যাছে:

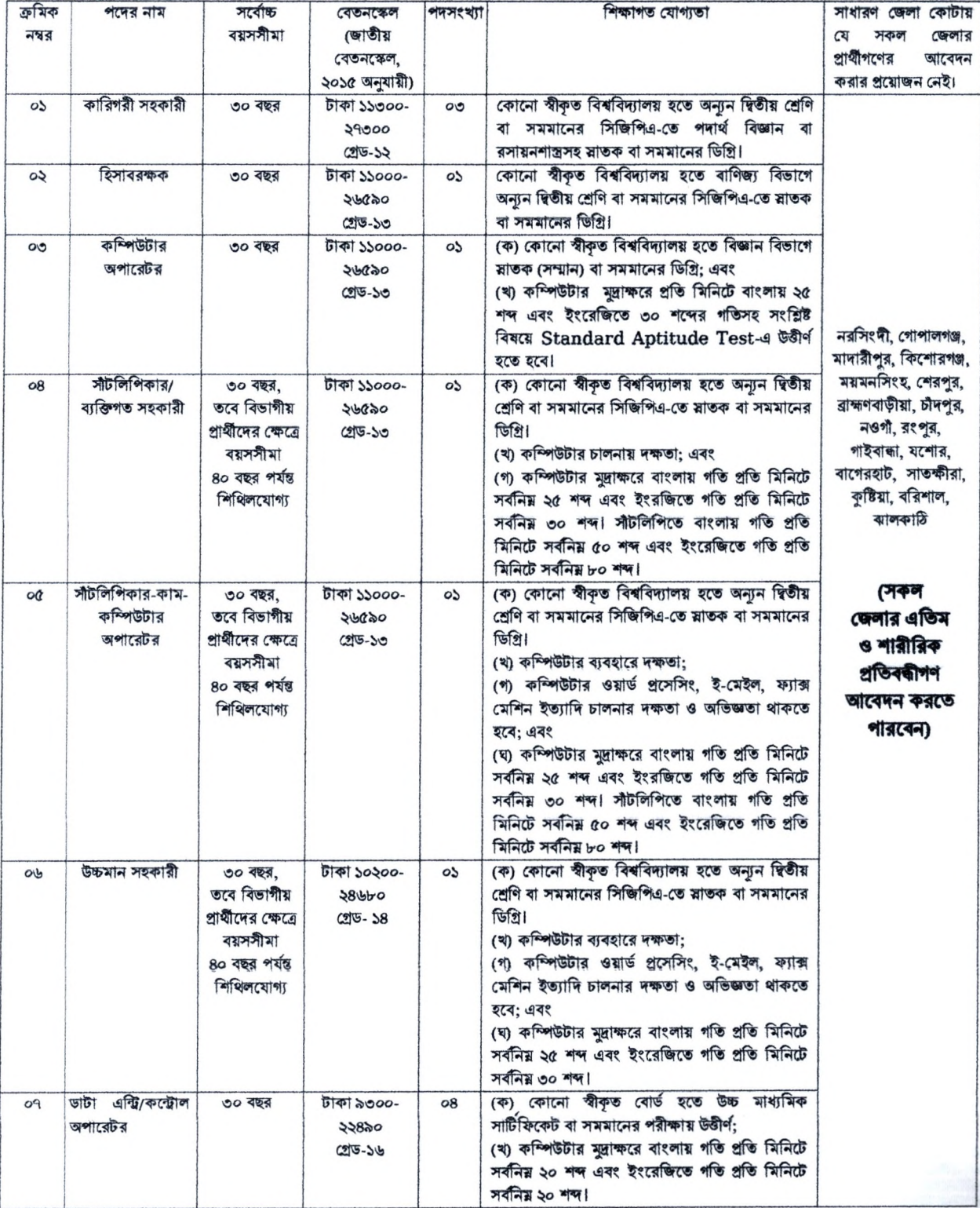

 $/2$ .

ও:\সরাসরি নিয়োগ-২০২৩\সরাসরি নিয়োগ-২০২৩\৭(৩১৪)-১-বিজ্ঞান্তি -৩০-১০-২০২৩ টেলিটক.docx

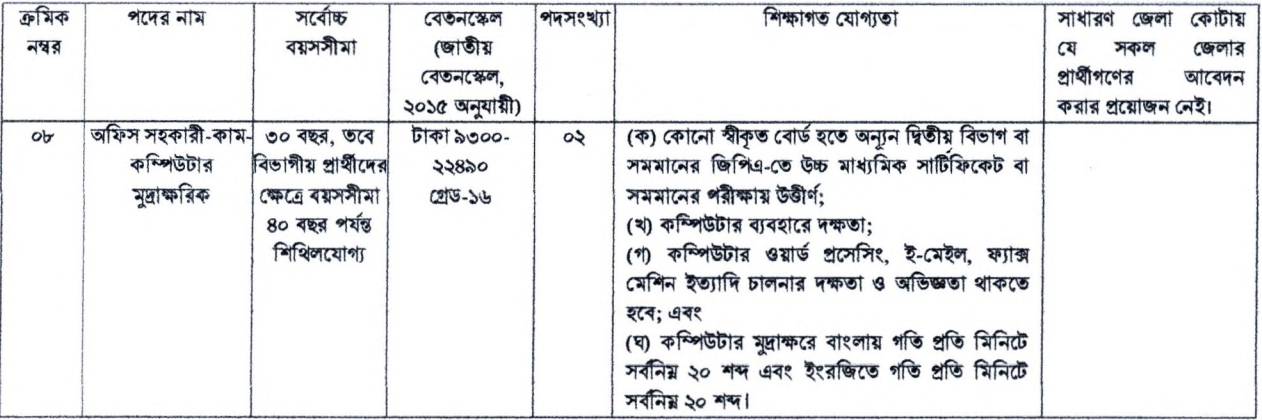

আবেদন ফরম পূরণ এবং পরীক্ষায় অংশগ্রহণের ক্ষেত্রে নিম্নবর্ণিত শর্তাবলি অবশ্যই অনুসরণ করতে হবে:

- বয়সসীমা (Age limit): ০১/১১/২০২৩ তারিখে বয়স- $(5)$ 
	- (ক) সাধারণ প্রার্থী, ক্ষুদ্র নৃ-গোষ্ঠী এবং বীর মুক্তিযোদ্ধা/শহীদ মুক্তিযোদ্ধাদের পুত্র-কন্যার নাচি-নান্ধনি) ক্ষেত্রে বয়সসীমা ১৮-৩০ বছর;
	- (খ) বীর মুক্তিযোদ্ধা/শহীদ মুক্তিযোদ্ধাদের পুত্র-কন্যা এবং শারীরিক প্রতিবন্ধী প্রার্থীর ক্ষেত্রে বয়সসীমা ১৮-৩২ বছর;
- সরকারি/আধা সরকারি ও স্বায়ত্বশাসিত সংস্থায় চাকরিরত প্রার্থীদের যথাযথ কর্তৃপক্ষের অনুমতিক্রুমে আবেদন করতে হবে এবং মৌখিক পরীক্ষার সময়  $(\zeta)$ নিয়োগকারী কর্তৃপক্ষ কর্তৃক প্রদত্ত অনাপতি ছাড়পত্রের মূল কপি জমা দিতে হবে। বিক্ষোরক পরিদপ্তরে চাকরিরত প্রাধীদের সকল শর্ত পূরণ সাপেক্ষে আবেদনপত্র পূরণের সময় Departmental Candidate-এর ঘরে টিক চিহ্ন দিতে হবে। অন্যদের ক্ষেত্রে এ শর্ত প্রযোজ্য নয়।
- নিয়োগের ক্ষেত্রে সরকারের বিদ্যমান বিধি-বিধান এবং পরবর্তী এ সংক্রান্ত বিধি-বিধানে কোন সংশোধন হলে তা অনুসরণ করা হবে।  $(5)$
- লিখিত/মৌখিক/ব্যবহারিক পরীক্ষায় (প্রযোজ্য ক্ষেত্রে) অংশগ্রহণের জন্য কোনো প্রকার টিএ/ডিএ প্রদান করা হবে না।  $(8)$
- (৫) বিজ্ঞাপনে উল্লিখিত পদসমূহে একাধিক পদের পরীক্ষা একই দিনে অনুষ্ঠিত হবে।
- মৌখিক পরীক্ষার সময় সকল সনদপত্রের মূলকপি, কোটার সমর্থনে যাবতীয় প্রমাণক প্রদর্শন করতে হবে এবং পূরণকৃত আবেদন ফরমসহ সত্যায়িত  $(\%)$ একসেট ফটোকপি দাখিল করতে হবে। এছাড়া জেলার স্থায়ী বাসিন্দার প্রমাণক হিসেবে ইউনিয়ন পরিষদ/পৌরসভা/সিটি কর্পোরেশন কর্তৃক প্রদত্ত সনদ, জাতীয় পরিচয়পত্রের ফটোকপি এবং আবেদনকারী মুক্তিযোদ্ধার পুত্র-কন্যার পুত্র-কন্যা হলে আবেদনকারী যে মুক্তিযোদ্ধা/শহীদ মুক্তিযোদ্ধার পুত্র-কন্যার পুত্র-কন্যা এ মর্মে সংশ্লিষ্ট ইউনিয়ন পরিষদের চেয়ারম্যান/সিটি কর্পোরেশনের ওয়ার্ড কাউন্সিল্যান্সেরসভার মেয়র/কাউন্সিলর কর্তৃক প্রদন্ত সনদের সত্যায়িত ফটোকপি দাখিল করতে হবে। আবেদনকারীকে তার সর্বশেষ অর্জিত শিক্ষাগত যোগ্যাতার বিষয়টিও উল্লেখ করতে হবে।
- প্রধান বিক্ষোরক পরিদর্শকের কার্যালয়-এর ওয়েবসাইট (www.explosives.gov.bd)-এ বিজ্ঞপ্তি দেখা যাবে।  $(9)$
- কর্তৃপক্ষ বিজ্ঞপ্তিতে উল্লিখিত পদের সংখ্যা হ্রাস/বৃদ্ধি এবং বিজ্ঞপ্তি বাতিল করার অধিকার সংরক্ষণ করেন।  $(b)$
- আবেদনকারী যদি কোনো তথ্য গোপন করে এবং পরবর্তীতে তা সনাক্ত হয় সেক্ষেত্রে আইনানুযায়ী ব্যবস্থা গ্রহণ করা হবে এবং তার নিয়োগাদেশ বাতিল  $(5)$ হবে। অৰ্জিত শিক্ষাগত যোগ্যতা গোপন রেখে পরবর্তীতে তা প্রকাশ করে পদোন্নতি বা অন্যকোনো বৈধ সুযোগ দাবি করলে তা গ্রহণযোগ্য হবে না।
- চূড়ান্তভাবে নিৰ্বাচিত/বাছাইকৃত প্ৰাৰ্থীগণকে উপযুক্ত কৰ্তৃপক্ষ কৰ্তৃক তাঁর পূৰ্ব-কাৰ্যকলাপ যাচাই ও স্বাস্থ্যগত উপযুক্ততার সনদপত্ৰ প্ৰাপ্তি সাপেক্ষে চাকরিতে  $(50)$ নিয়োগ দেয়া হবে।
- এ নিয়োগ বিজ্ঞপ্তি প্রকাশের কারণে প্রার্থীদের পরীক্ষা গ্রহণে/নিয়োগ প্রদানে কর্তৃপক্ষ বাধ্য থাকৰে না।  $(55)$
- (১২) নিয়োগ সংক্রান্ত বিষয়ে নিয়োগকারী কর্তৃপক্ষের সিদ্ধান্তই চূড়ান্ত বলে গণ্য হবে।
- (১৩) অনলাইনে আবেদনপত্র পূরণ সংক্রান্ত নিয়মাবলী ও শর্তাবলি:
	- ক, পরীক্ষায় অংশগ্রহণে ইচ্ছুক ব্যক্তি http:/doexp.teletalk.com.bd এ ওয়েবসাইটে আবেদনপত্র পূরণ করতে পারবেন। আবেদনের সময়সীমা নিয়র্প:
		- i. Online-এ আবেদনপত্র পূরণ ও পরীক্ষার ফি জমাদান শুরুর তারিখ ও সময়: ০১/১১/২০২৩ খ্রিঃ, সকাল-১০:০০ টা।
		- ii. Online-এ আবেদনপত্র জমাদানের শেষ তারিখ ও সময়: ২২/১১/২০২৩ খ্রিঃ, বিকাল-০৪:০০ টা।
		- উক্ত সময়সীমার মধ্যে User ID প্রান্ত প্রার্থীগণ Online-এ আবেদনপত্র Submit-এর সময় থেকে পরবর্তী ৭২ (বাহাতর) ঘন্টার মধ্যে এসএমএস এর মাধ্যমে পরীক্ষার ফি জমা দিতে পারবেন।
		- Online আবেদনপত্রে প্রার্থী তীর স্বাক্ষর (দৈর্ঘ্য ৩০০×প্রস্থ ৮০ pixel) ও রশ্জিন ছবি (দৈর্ঘ্য ৩০০×প্রস্থ ৩০০ pixel) স্ক্যান করে নির্ধারিত খ. স্থানে Upload করবেন।
		- Online আবেদনপত্রে পুরণকৃত তথ্যই যেহেতু পরবর্তী সকল কার্যক্রমে ব্যবহৃত হবে, সেহেতু Online-এ আবেদনপত্র Submit করার 外. পূর্বেই পুরণকৃত সকল তথ্যের সঠিকতা সম্পর্কে প্রার্থী নিজে শতভাগ নিশ্চিত হবেন।
		- প্রার্থী Online-এ পূরণকৃত আবেদনপত্রের একটি রশ্বিন প্রিন্টকপি পরীক্ষা সংক্রান্ত যে কোনো প্রয়োজনের সহায়ক হিসেবে সংরক্ষণ করবেন। ঘ.
		- SMS প্ৰেরণের নিয়মাবলী ও পরীক্ষার ফি প্রদান: Online এ আবেদনপত্র (Application Form) যথাযথভাবে পূরণপূর্বক ঙ. নিৰ্দেশনামতে ছবি (Photo) এবং স্বাক্ষর (Signature) Upload করে প্রার্থী কর্তৃক আবেদনপত্র Submission সম্পন্ন হলে কম্পিউটারে ছবিসহ Application Preview কপি দেখা যাবে। আবেদনপত্র Submit করা সম্পন্ন প্রার্থী একটি User ID, ছবি এবং স্বাক্ষরযুক্ত একটি Applicant's copy পাবেন। যদি Applicant's copy-তে কোন তথ্য ভুল থাকে বা অস্পষ্ট ছবি (সম্পূর্ণ কালো/সম্পূর্ণ সাদা/ঘোলা) বা ছবি/স্বাক্ষর সঠিক না থাকে তাহলে পুনরায় আবেদন করতে পারবেন। তবে আবেদন ফি জমাদানের পরে আর কোন পরিবর্তন/পরিমার্জন/ পরিবর্ধন গ্রহণযোগ্য নয় বিধায় আবেদন ফি জমাদানের পূর্বে প্রার্থী অবশ্যই উক্ত Applicant's copy তে তার সাম্প্রতিক তোলা রঙিন ছবি, নির্ভুল তথ্য ও স্বাক্ষর সংযুক্ত থাকা ও এর সঠিকতার বিষয়টি PDF copy ডাউনলোড পূর্বক নিশ্চিত করে রঙিন কপি প্রিন্ট করে সংরক্ষণ করবেন। Applicant's কপিতে একটি User ID নম্বর দেয়া থাকবে এবং User ID নম্বর ব্যবহার করে প্রার্থী নিম্নোক্ত পদ্ধতিতে যে কোনো Teletalk pre-paid mobile নম্বরের মাধ্যমে ০২ (দুই)টি SMS করে পরীক্ষার ফি বাবদ ০১ নম্বর ক্রমিকে উল্লিখিত পদের জন্য পরীক্ষার ফি বাবদ ৩০০/- (তিনশত) টাকা ও  ${\sf Teletalk}$  এর সার্ভিস চার্জ ৩৫/- (পমব্রিশ) টাকাসহ

 $\mathcal{N}$ .

G:\সরাসরি নিয়োগ-২০২৩\সরাসরি নিয়োগ-২০২৩\৭(৩১৪)-১-বিজ্ঞপ্তি .৩০-১০-২০২৩ টেলিটক.door

অফেরতযোগ্য মোট ৩৩৫/- (তিনশত পীয়ত্রিশ) টাকা এবং ০২-০৮ নম্বর ক্রমিকে উল্লিখিত পদের জন্য পরীক্ষার ফি বাবদ ২০০/- (দুইশত) টাকা ও Teletalk এর সার্ভিস চার্জ ২৩/- (তেইশ) টাকাসহ অক্ষেত্রলাগ মোট ২২৩/- (দুইশত তেইশ) টাকা অনধিক ৭২ (বাহাত্তর) ঘন্টার মধ্যে জমা দিবেন। এখানে বিশেষভাবে উল্লেখ্য যে, "Online এ আবেদনপত্রের সকল অংশ পরণ করে Submit করা হলেও পরীক্ষার ফি জমা না দেয়া পৰ্যন্ত Online আবেদনপত্ৰ কোনো অবস্থাতেই গৃহীত হবে না" ।

প্ৰথম SMS: DOEXP<space>User ID লিখে Send করতে হবে ১৬২২২ নম্বরে। Example: DOEXP ABCDEF

Reply: Applicant's Name, Tk- (application fee) will be charged as application fee. Your PIN is 12345678. To pay fee Type DOEXP<Space>Yes<Space>PIN and send to 16222.

দ্বিতীয় SMS: DOEXP<space>Yes<space>PIN लिल्ब Send कन्नार राज अध्यय नगरत। Example: DOEXP 12345678

দ্বিতীয় SMS টি পাঠানোর পর ফিরতি এসএমএস-এ Password পাবেন:

Reply: Congratulations Applicant's Name, payment completed successfully for DOEXP Application for post xxxxxxxxx User ID is (ABCDEF) and Password (xxxxxxxxx).

- প্ৰবেশপত্ৰ প্ৰান্তির বিষয়টি http:/doexp.teletalk.com.bd ওয়েবসাইটে এবং প্ৰাৰ্থীর মোবাইল ফোনে SMS-এর মাধ্যমে (শুধুমাত্র Б. যোগ্য প্রার্থীদেরকে) যথাসময়ে জানানো হবে। Online আবেদনপত্রে প্রার্থীর প্রদত্ত মোবাইল ফোনে পরীক্ষা সংক্রান্ত যাবতীয় যোগাযোগ সম্পন্ন করা হবে বিধায় উক্ত নম্বরটি সার্বক্ষণিক সচল রাখা, SMS পড়া এবং প্রাপ্ত নির্দেশনা তাৎক্ষণিকভাবে অনুসরণ করা বাঞ্ছনীয়।
- SMS এ প্রেরিত User ID এবং Password ব্যবহার করে পরবর্তীতে রোল নম্বর, পদের নাম, ছবি, পরীক্ষার তারিখ, সময় ও ছ. স্থানের/কেন্দ্রের নাম ইত্যাদি তথ্যসম্বলিত প্রবেশপত্র প্রার্থী Download পর্বক রশ্জিন Print করে নিবেন। প্রার্থী প্রবেশপত্রটি লিখিত পরীক্ষায় অংশগ্রহণের সময়ে এবং উত্তীর্ণ হলে মৌখিক পরীক্ষার সময়ে অবশ্যই প্রদর্শন করতে হবে।
- শুধুমাত্ৰ টেলিটক প্ৰি-পেইড মোবাইল ফোন থেকে প্ৰাৰ্থীগণ নিয়বৰ্ণিত SMS পদ্ধতি অনুসরণ করে নিজ নিজ User ID এবং Password জ পুনর্জার করতে পারবেন।
- i. User ID জানা থাকলে: ৰা.

٠.  $\mathcal{A}$ 

۰.

DOEXP<space>Help<space>User<space>User ID & Send to 16222 Example: DOEXP Help User ABCDEF & send to 16222.

ii. PIN Number জানা থাকলে:

DOEXP<space>Help<space>PIN<space>PIN No. & Send to 16222 Example:  $DOEXP$  Help PIN  $12345678$  & send to  $16222$ .

ঞ. Online-এ আবেদন করতে কোনো সমস্যা হলে টেলিটক নম্বর থেকে ১২১ নম্বরে অথবা alljobs.query@teletalk.com.bd অথবা moniraexp@gmail.com ই-মেইলে যোগাযোগ করা যাবে। এছাড়া টেলিটকের জবপোর্টাল এর ফেইসবুক পেজ https://www.facebook.com/alljobsbdTeletalk a f~ মেসেজ এর মাধ্যমেও যোগাযোগ করা যাবে। (Mail 47 subject-4 Organization Name: DOEXP, Post Name: \*\*\*\*\*, Applicant's

User ID & Contact Number অৰশ্যই উল্লেখ করতে হবে।) বিজ্ঞপ্তিটি পত্রিকা ছাড়াও জ্বালানি ও খনিজ সম্পদ বিভাগ, বিস্ফোরক পরিদপ্তর এর নোটিশ বোর্ড ও ওয়েবসাইট 旨 (www.explosives.gov.bd वा https://alljobs.bdTeletalk.com.bd/doexp) (अर्था यादव অথবা QR code স্ক্যান এর মাধ্যমে বাংলাদেশ একমাত্র রাষ্ট্রীয় মোবাইল অপারেটর টেলিটকের জবপোর্টাল

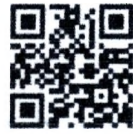

https://alljobs.teletalk.com.bd ওয়েবসাইটে সরাসরি গ্রবেশ করেও বিজ্ঞপ্তিটি পাওয়া যাবে। নিয়োগ পরীক্ষার তারিখ. সময় ও অন্যান তথ্য ওয়েবসাইটের নোটিশ বোর্ড হতে জানা যাবে।

- এ নিয়োগের ক্ষেত্রে সরকারের যাবতীয় বিদ্যমান বিধি-বিধান/আদেশ এবং পরিবর্তিত ক্ষেত্রে প্রযোজ্য বিধি-বিধান (সর্বশেষ) যথাযথভাবে ঠ. প্রতিপালন/অনুসরণ করা হবে।
- ডিক্লারেশন: প্রার্থীকে অনলাইন আবেদনপত্রের ডিক্লারেশন অংশে এই মর্মে ঘোষণা দিতে হবে যে, প্রার্থী কর্তৃক আবেদনপত্রে প্রদত্ত সকল তথ্য সঠিক ড. ও সত্য। প্রদত্ত তথ্য অসত্য বা মিথ্যা প্রমাণিত হলে অথবা কোনো অযোগ্যতা ধরা পড়লে বা কোনো প্রতারণা বা দুর্নীতির আশ্রয় গ্রহণ করলে কিংবা পরীক্ষায় নকল বা অসদুপায় অবলম্বন করলে, পরীক্ষার পূর্বে বা পরে এমনকি নিয়োগের পরে যে কোনো পর্যায়ে প্রার্থীতা বাতিল করা হবে এবং সংশ্লিষ্ট প্ৰাৰ্থীর বিরুদ্ধে আইনগত ব্যবস্থা গ্ৰহণ করা যাবে।

\* শেষ তারিখ ও সময়ের জন্য অপেক্ষা না করে হাতে যথেষ্ট সময় নিয়ে Online এ আবেদনপত্র পুরণ ও আবেদন ফি জমাদান করতে পরামর্শ দেয়া যাচ্ছে।

প্ৰধান বিক্ষোৱক পৱিদৰ্শক